# **gsf Documentation**

*Release 1.0.0*

**Eric Lefebvre**

Jul 17, 2017

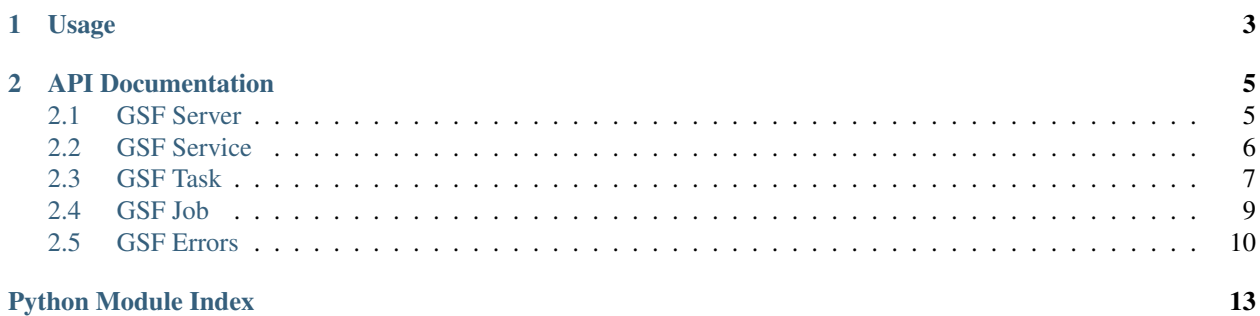

GSF Py provides a client Python package, named gsf, to run IDL and ENVI analytics provided by the Geospatial Services Framework. The Python package provides the ability to query for available tasks, retrieve task information, and submit jobs to the GSF server.

There is an additional client Python package available, named gsfarc, to provide the ability to run GSF analytics through ArcMap, ArcGIS Pro, and ArcGIS Server.

See <http://www.harrisgeospatial.com/> for more details on product offerings.

### **Usage**

<span id="page-6-0"></span>Demonstration of connecting to GSF Server and submitting a job.

Note: If not executing the Python client code on same system as the server, replace *localhost* with the server name.

To connect to GSF and list the available services, create a new instance of the GSF Server class with the URL to the server from the Python command line:

```
>>> from gsf import Server
>>> server = Server('localhost','9191')
>>> server.services()
```
To get a dictionary of service information including a list of tasks, use the service() method on the Server object:

```
>>> envi_service = server.service('ENVI')
>>> envi_service.tasks()
```
To get a GSF task object, use the task() method on the Service object:

```
>>> task = envi_service.task('SpectralIndex')
```
To get a list of task parameter information, use the parameters property on the Task object:

```
>>> task.parameters
```
To run a task asynchronously, use the submit() method on the Task object. A GSF Job object is returned after the job has been submitted.

Debug Tip: To see if GSF server received the job and check job status, go to <http://localhost:9191/job-console/>

```
>>> input_raster = dict(url='http://localhost:9191/ese/data/qb_boulder_msi',
                        factory='URLRaster')
>>> parameters = dict(INPUT_RASTER=input_raster,
                     INDEX='Normalized Difference Vegetation Index')
>>> job = task.submit(parameters)
>>> job.wait_for_done()
```
### **API Documentation**

### <span id="page-8-2"></span><span id="page-8-1"></span><span id="page-8-0"></span>**GSF Server**

The GSF server object is used to connect to the server and retrieve information about available services and jobs.

```
class gsf.server.Server(server=None, port='9191')
     The GSF server connection class.
```
#### Example

Import the modules for the example.

**>>> from gsf import** Server

Connect to the GSF server and print information.

```
>>> server = Server('localhost','9191')
>>> print(type(server))
<class 'gsf.ese.server.Server'>
>>> print(server.name, type(server.name))
('localhost', <type 'str'>)
>>> print(server.port, type(server.port))
('9191', <type 'str'>)
```
Investigate available services.

```
>>> services = server.services()
>>> print(services, type(services))
([u'IDL', u'ENVI'], <type 'list'>)
```
Investigate jobs on the GSF server.

 $\Rightarrow$   $\Rightarrow$   $\phi$   $\phi$  = server.  $\phi$ <sup>1</sup>) **>>>** print(job.results)

#### **job**(*job\_id*)

Returns the GSF Job object based on the job\_id. See GSF Job for more information.

Parameters **job\_id** – The job\_id for which to retrieve job information.

Returns GSF Job object

**name**

Returns the server hostname.

Returns a string

#### <span id="page-9-1"></span>**port**

Returns the server port number.

Returns a string

```
service(service_name)
```
Returns the GSF Service object based on the service\_name. See GSF Service for example.

Parameters **service\_name** – The service to connect to.

Returns GSF Service object

```
services()
```
Returns a list of available services.

Returns a list

### <span id="page-9-0"></span>**GSF Service**

The GSF service object connects to a GSF Service and its tasks.

```
class gsf.service.Service
```
The GSF Service connection class.

#### Example

Import the modules for the example.

```
>>> from gsf import Server
>>> from pprint import pprint
```
Connect to the GSF server and the retrieve the ENVI service.

```
>>> server = Server('localhost','9191')
>>> service = server.service('ENVI')
>>> print(type(service))
<class 'gsf.ese.service.Service'>
```
Investigate service information.

```
>>> print(service.description, type(service.description))
('ENVI processing routines', <type 'str'>)
>>> print(service.name, type(service.name))
('ENVI', <type 'str'>)
>>> tasks = service.tasks()
>>> pprint(tasks)
['AdditiveLeeAdaptiveFilter',
 'AdditiveMultiplicativeLeeAdaptiveFilter',
 'ApplyGainOffset',
     ...
```
#### **description**

Returns a description of the service

Returns a string

**name**

Returns the name of the service

Returns a string

<span id="page-10-1"></span>**task**(*task\_name*)

Returns a GSF task object. See GSF Task for example.

Param task\_name: The name of the task to retrieve.

Returns a GSF Task object

**tasks**()

Returns a list of task names available on this service

Returns a list

### <span id="page-10-0"></span>**GSF Task**

The GSF task object provides task information and can submit a job to the GSF server with input.

```
class gsf.task.Task(uri=None)
```
The GSF Task object connects to a GSF Task and its parameters.

Example

Import the modules for the example.

**>>> from gsf import** Server **>>> from pprint import** pprint

Connect to the GSF server, and then retrieve the SpectralIndex task.

```
>>> server = Server('localhost','9191')
>>> service = server.service('ENVI')
>>> task = service.task('SpectralIndex')
>>> print(type(task))
<class 'gsf.ese.task.Task'>
```
Investigate task information.

```
>>> print(task.uri, type(task.uri))
('http://localhost:9191/ese/services/ENVI/SpectralIndex', <type 'str'>)
>>> print(task.description, type(task.description))
('This task creates a spectral index raster from one pre-defined spectral
index. Spectral indices are combinations of surface reflectance at two
or more wavelengths that indicate relative abundance of features of
interest.', <type 'str'>)
>>> print(task.display_name, type(task.display_name))
('Spectral Index', <type 'str'>)
>>> task_parameters = task.parameters
>>> pprint(task_parameters)
```
Submit a job to the GSF Server. See GSF Job for details on waiting for job to complete.

```
>>> input_raster = dict(url='http://localhost:9191/ese/data/qb_boulder_msi',
                        factory='URLRaster')
>>> parameters = dict(INPUT_RASTER=input_raster,
                      INDEX='Normalized Difference Vegetation Index')
>>> job = task.submit(parameters)
>>> print(type(job))
<class 'gsf.ese.job.Job'>
```
#### **description**

The task description

Returns a string

#### <span id="page-11-0"></span>**display\_name**

The display name of the task

#### Returns a string

#### **name**

The name of the task

Returns a string

#### **parameters**

A list of the task parameter definitions. Each task parameter is a dictionary containing, but not limited to, the following keys:

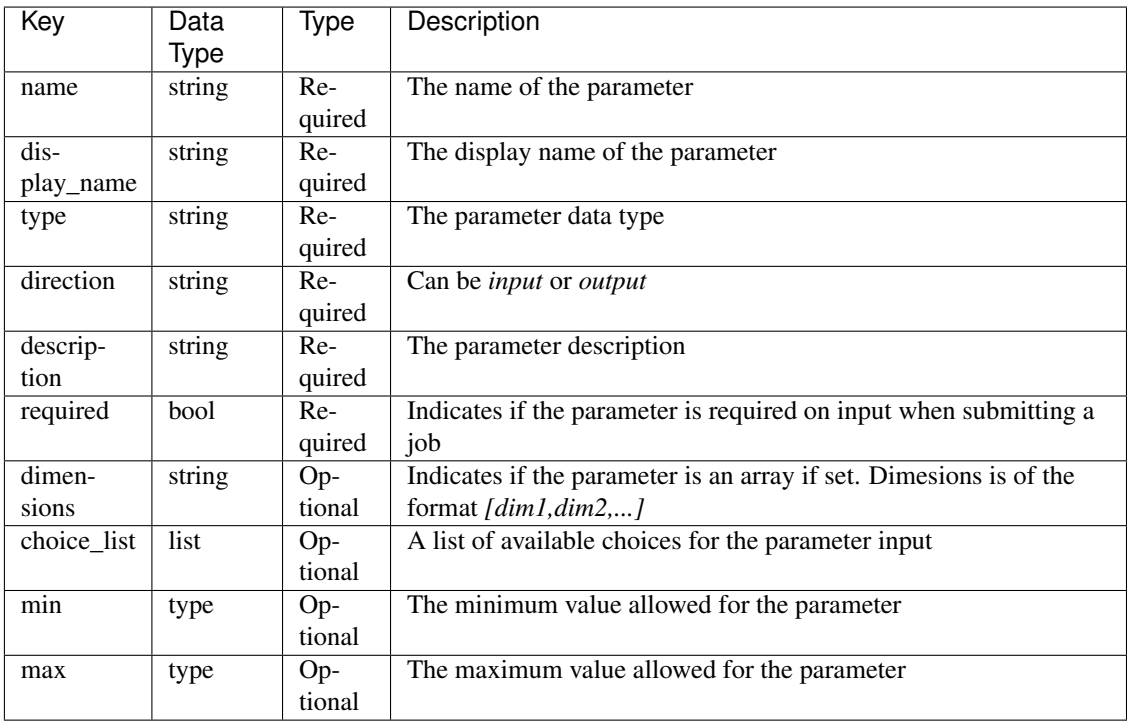

Returns a list of parameter dictionaries

#### **submit**(*parameters*)

Submits a task to the server asynchronously

Parameters **parameters** – A dictionary of key-value pairs of parameter names and values. The dictionary serves as input to the job.

Returns GSF Job object

#### **uri**

The unique identifier of this task

Returns a string

### <span id="page-12-1"></span><span id="page-12-0"></span>**GSF Job**

A GSF job object is returned from the GSF Task submit method and is used to query job status and retrieve job results.

```
class gsf.job.Job
```
A GSF Job object connects to a GSF Job and its status.

Example

Import the modules for the example.

**>>> from gsf import** Server **>>> from pprint import** pprint

Connect to the GSF server, retrieve the SpectralIndex task, and submit a job.

```
>>> server = Server('localhost','9191')
>>> service = server.service('ENVI')
>>> task = service.task('SpectralIndex')
>>> input_raster = dict(url='http://localhost:9191/ese/data/qb_boulder_msi',
                        factory='URLRaster')
>>> parameters = dict(INPUT_RASTER=input_raster,
                      INDEX='Normalized Difference Vegetation Index')
>>> job = task.submit(parameters)
```
Wait for job to be done.

**>>>** job.wait\_for\_done()

Investigate job information and results.

```
>>> print(job.job_id, type(job.job_id))
(42, <type 'int'>)
>>> print(job.status, type(job.status))
('Succeeded', <class 'str'>)
>>> print(job.results,type(job.results))
({ 'OUTPUT_RASTER': { 'auxiliary_url': [ 'http://localhost:9191/ese/jobs/42/envitempfileFriJul151817462016242_1.hdr'],
                  'factory': 'URLRaster',
                  'url': 'http://localhost:9191/ese/jobs/42/envitempfileFriJul151817462016242_1.d
```
Submit a job that will fail.

```
>>> input_raster = dict(url='http://localhost:9191/ese/data/doesnotexist',
                        factory='URLRaster')
>>> parameters = dict(INPUT_RASTER=input_raster,
                      INDEX='Normalized Difference Vegetation Index')
>>> job = task.submit(parameters)
```
Wait for job to be done.

**>>>** job.wait\_for\_done()

Investigate job information and results.

```
>>> print(job.job_id)
43
>>> print(job.status)
Failed
>>> print(job.results)
{}
```

```
>>> print(job.error_message)
'Invalid value for parameter: INPUT_RASTER. Error: File: ...
```
#### **error\_message**

Returns the job error message

Returns a string

#### **job\_id**

Returns the job\_id

Returns an integer greater than 0

#### **progress**

Returns a percentage of job completion

Returns an integer between 0 and 100

#### **progress\_message**

Returns the job progress message

Returns a string

#### **results**

Returns the output parameter results as a dictionary where each key is the output parameter name. The value depends on the parameter type.

Returns a dictionary

#### **status**

Returns the current job status. Status can be "Succeeded | Failed | Accepted | Started"

Returns a string

#### **wait\_for\_done**()

Blocks execution until the job status message is either Succeeded or Failed.

Returns None

### <span id="page-13-0"></span>**GSF Errors**

Defines exceptions for the GSF package.

#### exception gsf.error.**JobNotFoundError**

Exception gets raised when the user has passed in an incorrect job number.

Example

```
>>> from gsf import Server
>>> server = Server('localhost','9191')
>>> job = server.job(-1) # job_id must be integer greater than 0
>>> print(job.status)
# traceback information
gsf.error.JobNotFoundError: HTTP code: 404, Reason: Not Found
```
#### exception gsf.error.**ServerNotFoundError**

Exception gets raised when the user has passed in an incorrect net location (host:port).

#### Example

```
>>> from gsf import Server
>>> server = Server('doesnotexist','9191')
>>> print(server.services())
# traceback information
gsf.error.ServerNotFoundError: [Errno 11004] getaddrinfo failed
```
#### exception gsf.error.**ServiceNotFoundError**

Exception gets raised when the user has passed in an incorrect service name.

#### Example

```
>>> from gsf import Server
>>> server = Server('localhost','9191')
>>> service = server.service('doesnotexist')
>>> print(service.name)
# traceback information
gsf.error.ServiceNotFoundError: HTTP code 400, Reason: Bad Request
```
#### exception gsf.error.**TaskNotFoundError**

Exception gets raised when the user has passed in an incorrect task name.

#### Example

```
>>> from gsf import Server
>>> server = Server('localhost','9191')
>>> service = server.service('ENVI')
>>> task = service.task('doesnotexist')
>>> print(task.name)
# traceback information
gsf.error.TaskNotFoundError: HTTP code 404, Reason: Not Found
```
Python Module Index

# <span id="page-16-0"></span>g

gsf.error, [10](#page-13-0) gsf.job, [9](#page-12-0) gsf.server, [5](#page-8-1) gsf.service, [6](#page-9-0) gsf.task, [7](#page-10-0)

#### Index

# D

description (gsf.service.Service attribute), [6](#page-9-1) description (gsf.task.Task attribute), [7](#page-10-1) display\_name (gsf.task.Task attribute), [8](#page-11-0)

### E

error\_message (gsf.job.Job attribute), [10](#page-13-1)

# G

gsf.error (module), [10](#page-13-1) gsf.job (module), [9](#page-12-1) gsf.server (module), [5](#page-8-2) gsf.service (module), [6](#page-9-1) gsf.task (module), [7](#page-10-1)

### J

Job (class in gsf.job), [9](#page-12-1) job() (gsf.server.Server method), [5](#page-8-2) job\_id (gsf.job.Job attribute), [10](#page-13-1) JobNotFoundError, [10](#page-13-1)

### N

name (gsf.server.Server attribute), [5](#page-8-2) name (gsf.service.Service attribute), [6](#page-9-1) name (gsf.task.Task attribute), [8](#page-11-0)

### P

parameters (gsf.task.Task attribute), [8](#page-11-0) port (gsf.server.Server attribute), [6](#page-9-1) progress (gsf.job.Job attribute), [10](#page-13-1) progress\_message (gsf.job.Job attribute), [10](#page-13-1)

# R

results (gsf.job.Job attribute), [10](#page-13-1)

### S

Server (class in gsf.server), [5](#page-8-2) ServerNotFoundError, [10](#page-13-1) Service (class in gsf.service), [6](#page-9-1) service() (gsf.server.Server method), [6](#page-9-1) ServiceNotFoundError, [11](#page-14-0) services() (gsf.server.Server method), [6](#page-9-1) status (gsf.job.Job attribute), [10](#page-13-1) submit() (gsf.task.Task method), [8](#page-11-0)

# T

Task (class in gsf.task), [7](#page-10-1) task() (gsf.service.Service method), [7](#page-10-1) TaskNotFoundError, [11](#page-14-0) tasks() (gsf.service.Service method), [7](#page-10-1)

# $\cup$

uri (gsf.task.Task attribute), [8](#page-11-0)

# W

wait\_for\_done() (gsf.job.Job method), [10](#page-13-1)